# Package 'STRMPS'

October 12, 2022

<span id="page-0-0"></span>Type Package

Title Analysis of Short Tandem Repeat (STR) Massively Parallel Sequencing (MPS) Data

Version 0.5.8

Date 2018-07-01

Encoding UTF-8

Author Søren B. Vilsen

Maintainer Søren B. Vilsen <svilsen@math.aau.dk>

Description Loading, identifying, aggregating, manipulating, and analysing short tandem repeat regions of massively parallel sequencing data in forensic genetics. 'STRMPS' can work with the package 'STRaitRazoR' (an R interface to the 'STRaitRazor' commandline tool) for added speed. 'STRaitRazoR' only works on linux and can found at <[https:](https://github.com/svilsen/STRaitRazoR) [//github.com/svilsen/STRaitRazoR](https://github.com/svilsen/STRaitRazoR)>. The analyses and framework implemented in this package relies on the pa-pers of Vilsen et al. (2017) [<doi:10.1016/j.fsigen.2017.01.017>](https://doi.org/10.1016/j.fsigen.2017.01.017) and Vilsen et al. (2018) [<doi:10.1016/j.fsigen.2018.04.003>](https://doi.org/10.1016/j.fsigen.2018.04.003) allelisation in the package relies on mclapply() and, thus, speedups will only be seen on UNIX based systems.

License MIT + file LICENSE

LazyData TRUE

**Depends**  $R$  ( $>= 3.1.0$ ), Biostrings, ShortRead

Imports methods, utils, IRanges, tidyr, tibble, dplyr, stringr, purrr, parallel

Suggests STRaitRazoR

biocViews Biostrings, ShortRead, IRanges

RoxygenNote 6.0.1

NeedsCompilation no

Repository CRAN

Date/Publication 2018-07-02 08:30:06 UTC

# R topics documented:

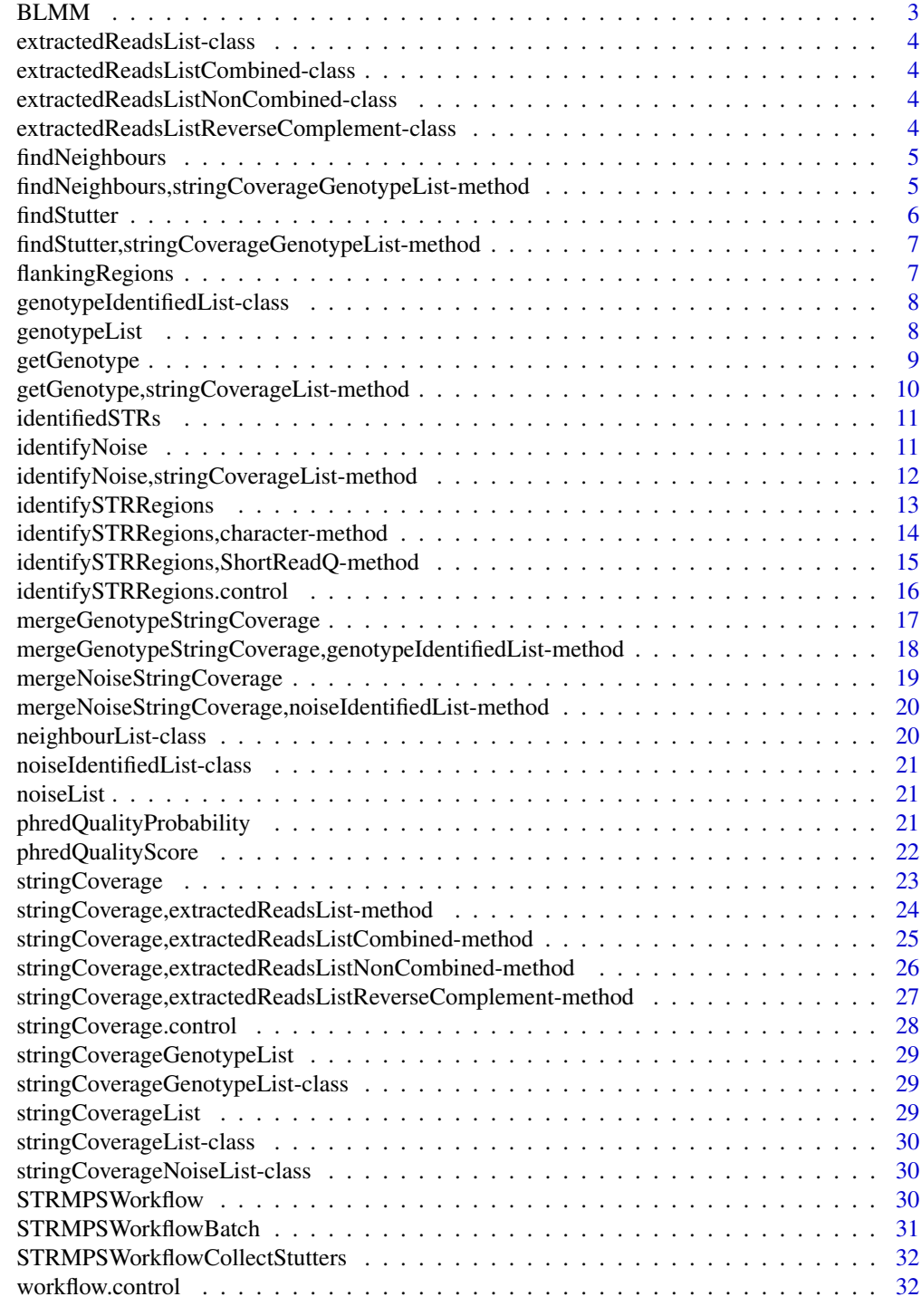

### <span id="page-2-0"></span>Description

Given a motif length and a string it finds the blocks of the string.

#### Usage

 $BLMM(s, motifLength = 4, returnType = "numeric")$ 

#### Arguments

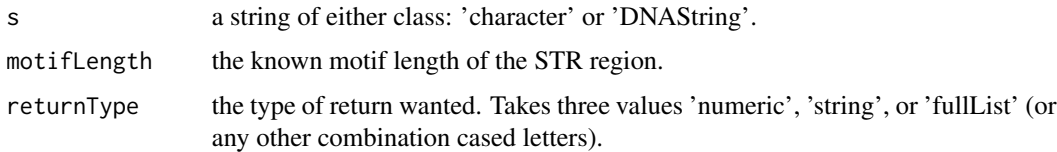

#### Details

If returnType is 'numeric', the function returns the numeric value of the LUS. If returnType is instead chosen as 'string', the function returns "[AATG]x" i.e. the motif, AATG, is repeated 'x' times. Lastly if the returnType is set to fullList, the function returns a list of data.frames containing every possible repeat structure their start and the numeric value of the repeat unit length.

#### Value

Depending on returnType it return an object of class 'numeric', 'string', or 'fulllist'.

```
# Creating compound string 's'
stretch1 = paste0(rep("AATG", 10), collapse = "")
stretch2 = paste@(rep("ATCG", 4), collapse = "")s = paste0(stretch1, stretch2)
# Return BLMM only
BLMM(s, motifLength = 4, returnType = "numeric")# Return BLMM and motif of stretch
BLMM(s, motifLength = 4, returnType = "string")
# Return all blocks of 's'
BLMM(s, motifLength = 4, returnType = "fulllist")
```
<span id="page-3-0"></span>extractedReadsList-class

*Extract STR region information*

#### Description

Identifies the marker of the read using flanking regions and trims the read to include what is between the flanking regions.

extractedReadsListCombined-class *Combined extract STR region information.*

### Description

Identifies the marker of the read for both the provided and reverse complement flanking regions. The resulting lists are then combined into a single list.

extractedReadsListNonCombined-class *Combined extract STR region information.*

### Description

Identifies the marker of the read for both the provided and reverse complement flanking regions.

extractedReadsListReverseComplement-class *Extract STR region information of the reverse complement DNA strand.*

### Description

Identifies the marker of the read using reverse complement flanking regions and trims the read to include what is between the flanking regions.

<span id="page-4-0"></span>findNeighbours *Find neighbours*

### Description

Generic function for finding neighbouring strings, given identified alleles.

#### Usage

```
findNeighbours(stringCoverageGenotypeListObject, searchDirection,
  trace = FALSE)
```
### Arguments

stringCoverageGenotypeListObject

A [stringCoverageGenotypeList-class](#page-28-1) object.

searchDirection

The direction to search for neighbouring strings. Default is -1, indicating a search for '-1' stutters.

trace Should a trace be shown?

### Value

A 'neighbourList' with the neighbouring strings, in the specified direction, for the identified allele regions.

findNeighbours,stringCoverageGenotypeList-method *Find neighbours*

### Description

Generic function for finding neighbouring strings, given identified alleles.

### Usage

```
## S4 method for signature 'stringCoverageGenotypeList'
findNeighbours(stringCoverageGenotypeListObject,
  searchDirection = -1, trace = FALSE)
```
### <span id="page-5-0"></span>Arguments

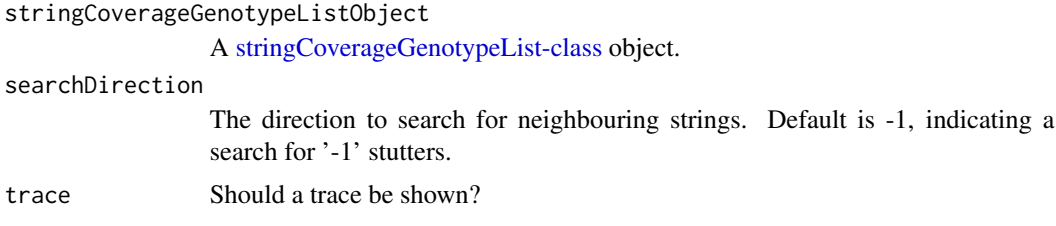

### Value

A 'neighbourList' with the neighbouring strings, in the specified direction, for the identified allele regions.

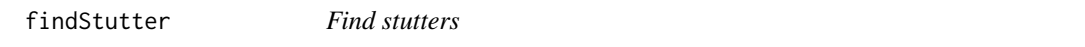

### Description

Given identified alleles it search for '-1' stutters of the alleles.

### Usage

```
findStutter(stringCoverageGenotypeListObject, trace = FALSE)
```
### Arguments

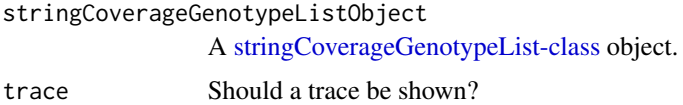

### Value

A 'neighbourList' with the stutter strings for the identified allele regions.

```
# The object returned by merging a stringCoverageList-Object
# and a genotypeList-Object.
data("stringCoverageGenotypeList")
stutterList <- findStutter(stringCoverageGenotypeList)
stutterTibble <- subset(do.call("rbind", stutterList), !is.na(Genotype))
stutterTibble$BlockLengthMissingMotif
stutterTibble$NeighbourRatio
```
<span id="page-6-0"></span>findStutter,stringCoverageGenotypeList-method *Find stutters*

### Description

Given identified alleles it search for '-1' stutters of the alleles.

### Usage

```
## S4 method for signature 'stringCoverageGenotypeList'
findStutter(stringCoverageGenotypeListObject,
  trace = FALSE)
```
### **Arguments**

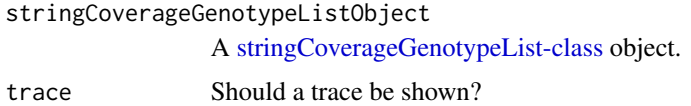

#### Value

A 'neighbourList' with the stutter strings for the identified allele regions.

### Examples

```
# The object returned by merging a stringCoverageList-Object
# and a genotypeList-Object.
data("stringCoverageGenotypeList")
stutterList <- findStutter(stringCoverageGenotypeList)
stutterTibble <- subset(do.call("rbind", stutterList), !is.na(Genotype))
stutterTibble$BlockLengthMissingMotif
stutterTibble$NeighbourRatio
```
flankingRegions *Flanking regions*

### Description

The flanking regions searched for to identify the markers and STR regions of all autosomal/X/Y STR's in the Illumina ForenSeq prep kit.

#### <span id="page-7-0"></span>Usage

data("flankingRegions")

### Format

A [tibble](#page-0-0) containing the flanks (forward and reverse), motif, motif length, adjustment need to make it compatible with CE, and the shifts needed for further trimming, for each marker

#### Author(s)

Søren B. Vilsen <svilsen@math.aau.dk>

genotypeIdentifiedList-class *Genotype list*

### Description

A reduced stringCoverageList restricted to the identified genotypes.

<span id="page-7-1"></span>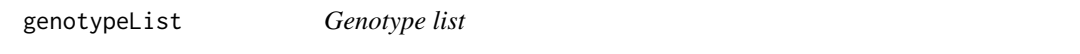

### Description

The identified genotypes of the [stringCoverageList](#page-28-2) data, created by the [getGenotype](#page-8-1) function.

#### Usage

```
data("genotypeList")
```
#### Format

A list of [tibble'](#page-0-0)s one for each of the 10 markers, showing which strings are the potential alleles based on the 'Coverage'.

### Author(s)

Søren B. Vilsen <svilsen@math.aau.dk>

<span id="page-8-1"></span><span id="page-8-0"></span>

### Description

getGenotype takes an stringCoverageList-object, assumes the sample is a reference file and assings a genotype, based on a heterozygote threshold, for every marker in the provided list.

### Usage

```
getGenotype(stringCoverageListObject, colBelief = "Coverage",
  thresholdSignal = 0, thresholdHeterozygosity = 0.35,
  thresholdAbsoluteLowerLimit = 1)
```
### Arguments

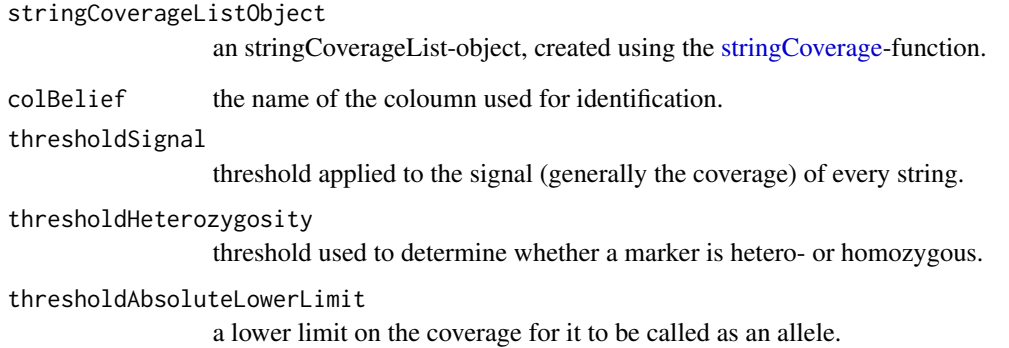

### Value

Returns a list, with an element for every marker in stringCoverageList-object, each element contains the genotype for a given marker.

```
# Strings aggregated by 'stringCoverage()'
data("stringCoverageList")
```

```
getGenotype(stringCoverageList)
```
<span id="page-9-0"></span>getGenotype,stringCoverageList-method *Assigns genotype.*

### Description

getGenotype takes an stringCoverageList-object, assumes the sample is a reference file and assings a genotype, based on a heterozygote threshold, for every marker in the provided list.

#### Usage

```
## S4 method for signature 'stringCoverageList'
getGenotype(stringCoverageListObject,
  colBelief = "Coverage", thresholdSignal = 0,
  thresholdHeterozygosity = 0.35, thresholdAbsoluteLowerLimit = 1)
```
### Arguments

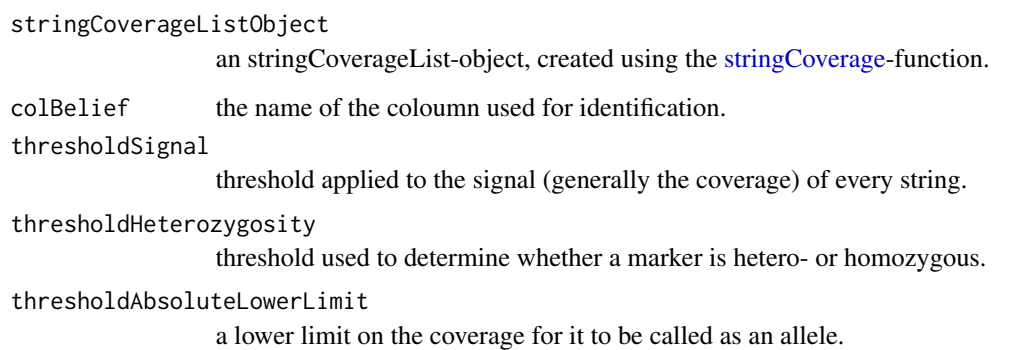

#### Value

Returns a list, with an element for every marker in stringCoverageList-object, each element contains the genotype for a given marker.

```
# Strings aggregated by 'stringCoverage()'
data("stringCoverageList")
```

```
getGenotype(stringCoverageList)
```
<span id="page-10-2"></span><span id="page-10-0"></span>identifiedSTRs *Identified STR regions*

#### Description

The identified STR regions of the sampleSequences.fastq file, created by the [identifySTRRegions](#page-12-1) function.

#### Usage

```
data("identifiedSTRs")
```
#### Format

A list with an element for each of the 10 identified markers indicating which sequences were identified for each marker.

### Author(s)

Søren B. Vilsen <svilsen@math.aau.dk>

<span id="page-10-1"></span>identifyNoise *Idenfities the noise.*

## Description

identifyNoise takes an stringCoverageList-object and identifies the noise based on a signal threshold for every marker in the provided list.

### Usage

```
identifyNoise(stringCoverageListObject, colBelief = "Coverage",
  thresholdSignal = 0.01)
```
#### Arguments

stringCoverageListObject an stringCoverageList-object, created using the [stringCoverage-](#page-22-1)function. colBelief the name of the coloumn used for identification. thresholdSignal threshold applied to the signal (generally the coverage) of every string.

#### Value

Returns a list, with an element for every marker in stringCoverageList-object, each element contains the genotype for a given marker.

#### Examples

```
# Strings aggregated by 'stringCoverage()'
data("stringCoverageList")
```

```
identifyNoise(stringCoverageList, thresholdSignal = 0.03)
```
identifyNoise,stringCoverageList-method *Idenfities the noise.*

### Description

identifyNoise takes an stringCoverageList-object and identifies the noise based on a signal threshold for every marker in the provided list.

#### Usage

```
## S4 method for signature 'stringCoverageList'
identifyNoise(stringCoverageListObject,
 colBelief = "Coverage", thresholdSignal = 0.01)
```
### Arguments

stringCoverageListObject an stringCoverageList-object, created using the [stringCoverage-](#page-22-1)function. colBelief the name of the coloumn used for identification. thresholdSignal

threshold applied to the signal (generally the coverage) of every string.

### Value

Returns a list, with an element for every marker in stringCoverageList-object, each element contains the genotype for a given marker.

```
# Strings aggregated by 'stringCoverage()'
data("stringCoverageList")
identifyNoise(stringCoverageList, thresholdSignal = 0.03)
```
<span id="page-11-0"></span>

<span id="page-12-1"></span><span id="page-12-0"></span>identifySTRRegions *Identify the STR regions of a fastq-file or ShortReadQ-object.*

#### Description

identifySTRRegions takes a fastq-file location or a ShortReadQ-object and identifies the STR regions based on a directly adjacent flanking regions. The function allows for mutation in the flanking regions through the numberOfMutation argument.

### Usage

```
identifySTRRegions(reads, flankingRegions, numberOfMutation, control)
```
#### Arguments

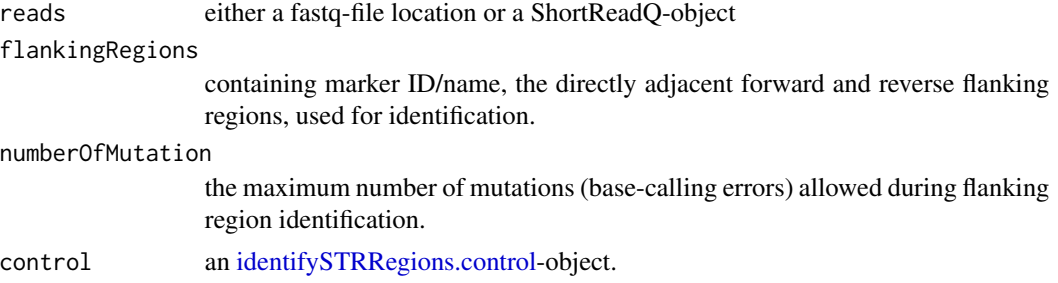

#### Value

The returned object is a list of lists. If the reverse complement strings are not included or if the control\$combineLists == TRUE, a list, contains lists of untrimmed and trimmed strings for each row in flankingRegions. If control\$combineLists == FALSE, the function returns a list of two such lists, one for forward strings and one for the reverse complement strings.

#### Examples

```
library("Biostrings")
library("ShortRead")
# Path to file
readPath <- system.file('extdata', "sampleSequences.fastq", package = 'STRMPS')
# Flanking regions
data("flankingRegions")
# Read the file into memory
readFile <- readFastq(readPath)
sread(readFile)
quality(readFile)
```
# Identify the STR's of the file, both readPath and readFile can be used.

```
identifySTRRegions(reads = readFile, flankingRegions = flankingRegions,
                  numberOfMutation = 1,
                   control = identifySTRRegions.control(
                      numberOfThreads = 1,
                       includeReverseComplement = FALSE)
                   )
```
identifySTRRegions,character-method *Identify the STR regions of a fastq-file or ShortReadQ-object.*

#### Description

identifySTRRegions takes a fastq-file location or a ShortReadQ-object and identifies the STR regions based on a directly adjacent flanking regions. The function allows for mutation in the flanking regions through the numberOfMutation argument.

#### Usage

```
## S4 method for signature 'character'
identifySTRRegions(reads, flankingRegions,
  numberOfMutation = 1, control = identifySTRRegions.control())
```
### Arguments

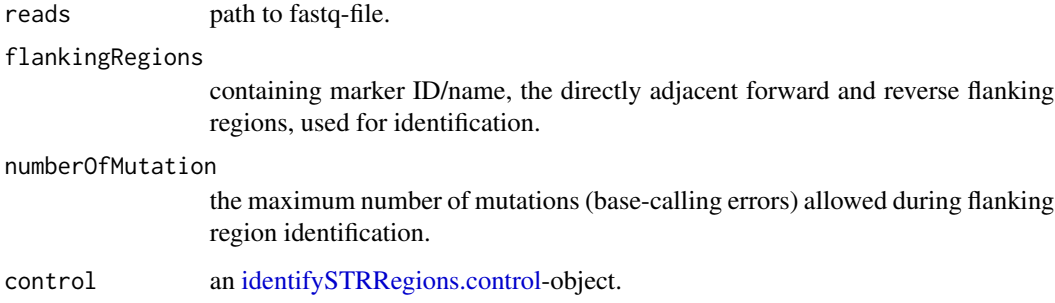

### Value

The returned object is a list of lists. If the reverse complement strings are not included or if the control\$combineLists == TRUE, a list, contains lists of untrimmed and trimmed strings for each row in flankingRegions. If control\$combineLists == FALSE, the function returns a list of two such lists, one for forward strings and one for the reverse complement strings.

#### <span id="page-14-0"></span>Examples

```
library("Biostrings")
library("ShortRead")
# Path to file
readPath <- system.file('extdata', "sampleSequences.fastq", package = 'STRMPS')
# Flanking regions
data("flankingRegions")
# Read the file into memory
readFile <- readFastq(readPath)
sread(readFile)
quality(readFile)
# Identify the STR's of the file, both readPath and readFile can be used.
identifySTRRegions(reads = readFile, flankingRegions = flankingRegions,
                   numberOfMutation = 1,
                   control = identifySTRRegions.control(
                       numberOfThreads = 1,
                       includeReverseComplement = FALSE)
                   )
```
identifySTRRegions,ShortReadQ-method *Identify the STR regions of a fastq-file or ShortReadQ-object.*

#### Description

identifySTRRegions takes a fastq-file location or a ShortReadQ-object and identifies the STR regions based on a directly adjacent flanking regions. The function allows for mutation in the flanking regions through the numberOfMutation argument.

#### Usage

```
## S4 method for signature 'ShortReadQ'
identifySTRRegions(reads, flankingRegions,
  numberOfMutation = 1, control = identifySTRRegions.control())
```
### Arguments

reads a ShortReadQ-object

flankingRegions

containing marker ID/name, the directly adjacent forward and reverse flanking regions, used for identification.

<span id="page-15-0"></span>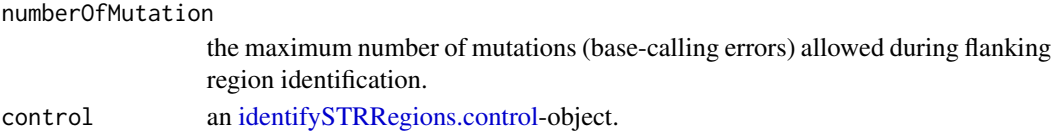

#### Value

The returned object is a list of lists. If the reverse complement strings are not included or if the control\$combineLists == TRUE, a list, contains lists of untrimmed and trimmed strings for each row in flankingRegions. If control\$combineLists == FALSE, the function returns a list of two such lists, one for forward strings and one for the reverse complement strings.

### Examples

```
library("Biostrings")
library("ShortRead")
# Path to file
readPath <- system.file('extdata', "sampleSequences.fastq", package = 'STRMPS')
# Flanking regions
data("flankingRegions")
# Read the file into memory
readFile <- readFastq(readPath)
sread(readFile)
quality(readFile)
# Identify the STR's of the file, both readPath and readFile can be used.
identifySTRRegions(reads = readFile, flankingRegions = flankingRegions,
                   numberOfMutation = 1,
                   control = identifySTRRegions.control(
                       numberOfThreads = 1,
                       includeReverseComplement = FALSE)
                   )
```
<span id="page-15-1"></span>identifySTRRegions.control

*Control function for identifySTRRegions*

### Description

A list containing default parameters passed to the [identifySTRRegions](#page-12-1) function.

#### Usage

```
identifySTRRegions.control(colList = NULL, numberOfThreads = 4L,
  reversed = TRUE, includeReverseComplement = TRUE, combineLists = TRUE,
  removeEmptyMarkers = TRUE, matchPatternMethod = "mclapply")
```
### <span id="page-16-0"></span>Arguments

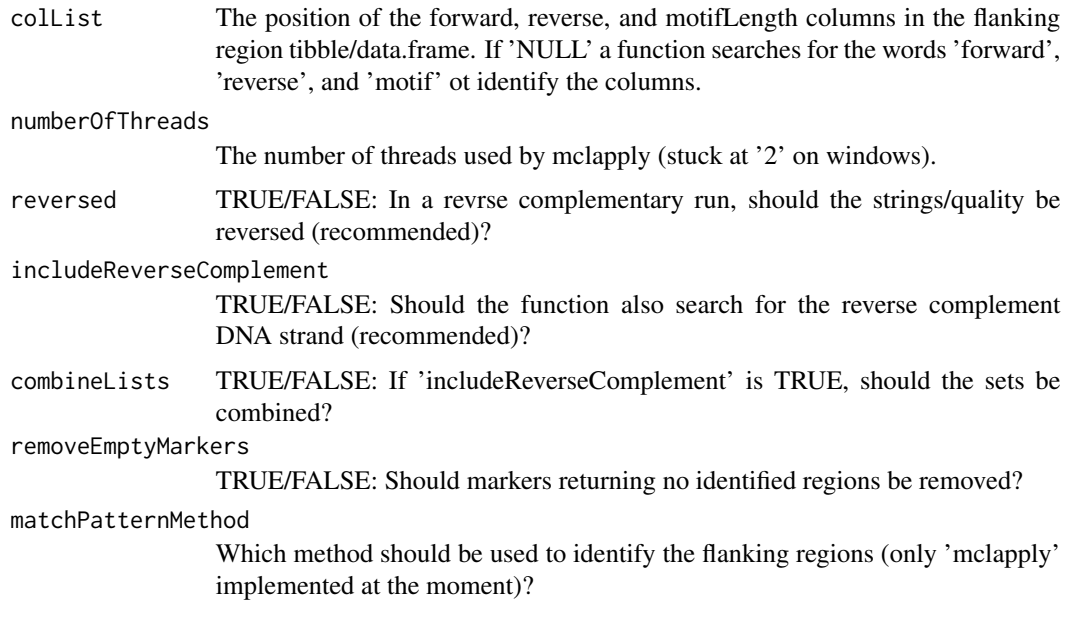

### Value

A control list setting default behaviour.

mergeGenotypeStringCoverage *Merge genotypeIdentifiedList and stringCoverageList.*

#### Description

mergeGenotypeStringCoverage merges genotypeIdentifiedList-objects and stringCoverageListobjects.

### Usage

```
mergeGenotypeStringCoverage(stringCoverageListObject,
  noiseGenotypeIdentifiedListObject)
```
### Arguments

stringCoverageListObject

a stringCoverageList-object, created using the [stringCoverage-](#page-22-1)function.

noiseGenotypeIdentifiedListObject

a noiseGenotypeIdentifiedList-object, created using the [getGenotype-](#page-8-1)function.

### <span id="page-17-0"></span>Value

Returns a list, with an element for every marker in extractedReadsList-object, each element contains the string coverage of all unique strings of a given marker.

### Examples

```
# Strings aggregated by 'stringCoverage()'
data("stringCoverageList")
# Genotypes identified by 'getGenotype()'
data("genotypeList")
# Noise identified by 'identifyNoise()'
data("noiseList")
mergeGenotypeStringCoverage(stringCoverageList, genotypeList)
mergeNoiseStringCoverage(stringCoverageList, noiseList)
```
mergeGenotypeStringCoverage,genotypeIdentifiedList-method *Merge genotypeIdentifiedList and stringCoverageList.*

### Description

mergeGenotypeStringCoverage merges genotypeIdentifiedList-objects and stringCoverageListobjects.

### Usage

```
## S4 method for signature 'genotypeIdentifiedList'
mergeGenotypeStringCoverage(stringCoverageListObject,
  noiseGenotypeIdentifiedListObject)
```
### Arguments

```
stringCoverageListObject
                 a stringCoverageList-object, created using the stringCoverage-function.
noiseGenotypeIdentifiedListObject
                 a noiseGenotypeIdentifiedList-object, created using the getGenotype-function.
```
### Value

Returns a list, with an element for every marker in extractedReadsList-object, each element contains the string coverage of all unique strings of a given marker.

### <span id="page-18-0"></span>mergeNoiseStringCoverage 19

#### Examples

```
# Strings aggregated by 'stringCoverage()'
data("stringCoverageList")
# Genotypes identified by 'getGenotype()'
data("genotypeList")
# Noise identified by 'identifyNoise()'
data("noiseList")
```
mergeGenotypeStringCoverage(stringCoverageList, genotypeList) mergeNoiseStringCoverage(stringCoverageList, noiseList)

mergeNoiseStringCoverage

*Merge noiseIdentifiedList and stringCoverageList.*

### Description

mergeNoiseStringCoverage merges noiseIdentifiedList-objects and stringCoverageList-objects.

#### Usage

```
mergeNoiseStringCoverage(stringCoverageListObject,
  noiseGenotypeIdentifiedListObject)
```
#### Arguments

```
stringCoverageListObject
                 a stringCoverageList-object, created using the stringCoverage-function.
noiseGenotypeIdentifiedListObject
                 a noiseGenotypeIdentifiedList-object, created using the identifyNoise-function.
```
### Value

Returns a list, with an element for every marker in extractedReadsList-object, each element contains the string coverage of all unique strings of a given marker.

### Examples

```
# Strings aggregated by 'stringCoverage()'
data("stringCoverageList")
# Genotypes identified by 'getGenotype()'
data("genotypeList")
# Noise identified by 'identifyNoise()'
data("noiseList")
```
mergeGenotypeStringCoverage(stringCoverageList, genotypeList) mergeNoiseStringCoverage(stringCoverageList, noiseList)

<span id="page-19-0"></span>mergeNoiseStringCoverage,noiseIdentifiedList-method *Merge noiseIdentifiedList and stringCoverageList.*

#### **Description**

mergeNoiseStringCoverage merges noiseIdentifiedList-objects and stringCoverageList-objects.

### Usage

```
## S4 method for signature 'noiseIdentifiedList'
mergeNoiseStringCoverage(stringCoverageListObject,
  noiseGenotypeIdentifiedListObject)
```
#### Arguments

stringCoverageListObject a stringCoverageList-object, created using the [stringCoverage-](#page-22-1)function. noiseGenotypeIdentifiedListObject a noiseGenotypeIdentifiedList-object, created using the [identifyNoise-](#page-10-1)function.

#### Value

Returns a list, with an element for every marker in extractedReadsList-object, each element contains the string coverage of all unique strings of a given marker.

### Examples

```
# Strings aggregated by 'stringCoverage()'
data("stringCoverageList")
# Genotypes identified by 'getGenotype()'
data("genotypeList")
# Noise identified by 'identifyNoise()'
data("noiseList")
mergeGenotypeStringCoverage(stringCoverageList, genotypeList)
mergeNoiseStringCoverage(stringCoverageList, noiseList)
```
neighbourList-class *A neighbour list*

### Description

A list of the identified neightbours of the called alleles in a stringCoverageGenotypeList

<span id="page-20-0"></span>noiseIdentifiedList-class *Noise list*

### Description

Creates a flag to the sequences in a stringCoverageList which cloud be classified as noise.

noiseList *Noise list*

### Description

The identified noise of the [stringCoverageList](#page-28-2) data, created by the [identifyNoise](#page-10-1) function.

### Usage

data("noiseList")

#### Format

A list of [tibble'](#page-0-0)s one for each of the 10 markers, showing which strings can be safely classified as noise based on the 'Coverage'.

### Author(s)

Søren B. Vilsen <svilsen@math.aau.dk>

phredQualityProbability

*Quality score to probability*

### Description

Converts a quality score (Phred or Solexa) to a probability of error.

### Usage

phredQualityProbability(q)

solexaQualityProbability(q)

#### Arguments

q Quality score.

### Value

phredQualityScore(q\_phred) and solexaQualityScore(q\_solexa) returns a probability of error.

### Examples

```
q_phred = phredQualityScore(1e-3)
q_solexa = solexaQualityScore(1e-3)
```

```
phredQualityProbability(q_phred)
solexaQualityProbability(q_solexa)
```
phredQualityScore *Convert probability to quality score*

### Description

Calculates the quality score (Phred or Solexa) given a probability of error.

#### Usage

```
phredQualityScore(p)
```

```
solexaQualityScore(p)
```
### Arguments

p Probability of error.

### Value

phredQualityScore(p) returns a Phred quality score.

solexaQualityScore(p) returns a Solexa quality score.

```
p <- 1e-3
phredQualityScore(p)
solexaQualityScore(p)
```
<span id="page-21-0"></span>

<span id="page-22-1"></span><span id="page-22-0"></span>

#### Description

stringCoverage takes an extractedReadsList-object and finds the coverage of every unique string for every marker in the provided list.

### Usage

```
stringCoverage(extractedReadsListObject, control = stringCoverage.control())
```
#### Arguments

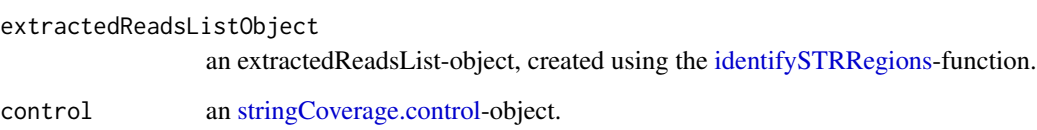

### Value

Returns a list, with an element for every marker in extractedReadsList-object, each element contains the string coverage of all unique strings of a given marker.

```
# Regions identified using 'identifySTRs()'
data("identifiedSTRs")
# Limiting and restructuring
sortedIncludedMarkers <- sapply(names(identifiedSTRs$identifiedMarkersSequencesUniquelyAssigned),
                                function(m) which(m == flankingRegions$Marker))
# Aggregate the strings
stringCoverage(extractedReadsListObject = identifiedSTRs,
               control = stringCoverage.control(
                   motifLength = flankingRegions$MotifLength[sortedIncludedMarkers],
                   Type = flankingRegions$Type[sortedIncludedMarkers],
                   numberOfThreads = 1,
                   trace = FALSE,
                   simpleReturn = TRUE))
```
<span id="page-23-0"></span>stringCoverage,extractedReadsList-method *Get string coverage STR identified objects.*

#### Description

stringCoverage takes an extractedReadsList-object and finds the coverage of every unique string for every marker in the provided list.

#### Usage

```
## S4 method for signature 'extractedReadsList'
stringCoverage(extractedReadsListObject,
 control = stringCoverage.control())
```
### **Arguments**

![](_page_23_Picture_122.jpeg)

#### Value

Returns a list, with an element for every marker in extractedReadsList-object, each element contains the string coverage of all unique strings of a given marker.

```
# Regions identified using 'identifySTRs()'
data("identifiedSTRs")
# Limiting and restructuring
sortedIncludedMarkers <- sapply(names(identifiedSTRs$identifiedMarkersSequencesUniquelyAssigned),
                                function(m) which(m == flankingRegions$Marker))
# Aggregate the strings
stringCoverage(extractedReadsListObject = identifiedSTRs,
               control = stringCoverage.control(
                   motifLength = flankingRegions$MotifLength[sortedIncludedMarkers],
                   Type = flankingRegions$Type[sortedIncludedMarkers],
                   numberOfThreads = 1,
                   trace = FALSE,
                   simpleReturn = TRUE))
```
<span id="page-24-0"></span>stringCoverage,extractedReadsListCombined-method *Get string coverage STR identified objects.*

#### Description

stringCoverage takes an extractedReadsList-object and finds the coverage of every unique string for every marker in the provided list.

#### Usage

```
## S4 method for signature 'extractedReadsListCombined'
stringCoverage(extractedReadsListObject,
 control = stringCoverage.control())
```
### **Arguments**

![](_page_24_Picture_122.jpeg)

#### Value

Returns a list, with an element for every marker in extractedReadsList-object, each element contains the string coverage of all unique strings of a given marker.

```
# Regions identified using 'identifySTRs()'
data("identifiedSTRs")
# Limiting and restructuring
sortedIncludedMarkers <- sapply(names(identifiedSTRs$identifiedMarkersSequencesUniquelyAssigned),
                                function(m) which(m == flankingRegions$Marker))
# Aggregate the strings
stringCoverage(extractedReadsListObject = identifiedSTRs,
               control = stringCoverage.control(
                   motifLength = flankingRegions$MotifLength[sortedIncludedMarkers],
                   Type = flankingRegions$Type[sortedIncludedMarkers],
                   numberOfThreads = 1,
                   trace = FALSE,
                   simpleReturn = TRUE))
```
<span id="page-25-0"></span>stringCoverage,extractedReadsListNonCombined-method *Get string coverage STR identified objects.*

#### Description

stringCoverage takes an extractedReadsList-object and finds the coverage of every unique string for every marker in the provided list.

### Usage

```
## S4 method for signature 'extractedReadsListNonCombined'
stringCoverage(extractedReadsListObject,
 control = stringCoverage.control())
```
#### Arguments

![](_page_25_Picture_121.jpeg)

### Value

Returns a list, with an element for every marker in extractedReadsList-object, each element contains the string coverage of all unique strings of a given marker.

```
# Regions identified using 'identifySTRs()'
data("identifiedSTRs")
# Limiting and restructuring
sortedIncludedMarkers <- sapply(names(identifiedSTRs$identifiedMarkersSequencesUniquelyAssigned),
                                function(m) which(m == flankingRegions$Marker))
# Aggregate the strings
stringCoverage(extractedReadsListObject = identifiedSTRs,
               control = stringCoverage.control(
                   motifLength = flankingRegions$MotifLength[sortedIncludedMarkers],
                   Type = flankingRegions$Type[sortedIncludedMarkers],
                   numberOfThreads = 1,
                   trace = FALSE,
                   simpleReturn = TRUE))
```
<span id="page-26-0"></span>stringCoverage,extractedReadsListReverseComplement-method *Get string coverage STR identified objects.*

#### Description

stringCoverage takes an extractedReadsList-object and finds the coverage of every unique string for every marker in the provided list.

### Usage

```
## S4 method for signature 'extractedReadsListReverseComplement'
stringCoverage(extractedReadsListObject,
 control = stringCoverage.control())
```
### Arguments

![](_page_26_Picture_122.jpeg)

### Value

Returns a list, with an element for every marker in extractedReadsList-object, each element contains the string coverage of all unique strings of a given marker.

```
# Regions identified using 'identifySTRs()'
data("identifiedSTRs")
# Limiting and restructuring
sortedIncludedMarkers <- sapply(names(identifiedSTRs$identifiedMarkersSequencesUniquelyAssigned),
                                function(m) which(m == flankingRegions$Marker))
# Aggregate the strings
stringCoverage(extractedReadsListObject = identifiedSTRs,
               control = stringCoverage.control(
                   motifLength = flankingRegions$MotifLength[sortedIncludedMarkers],
                   Type = flankingRegions$Type[sortedIncludedMarkers],
                   numberOfThreads = 1,
                   trace = FALSE,
                   simpleReturn = TRUE))
```

```
stringCoverage.control
```
*String coverage coontrol object*

### Description

String coverage coontrol object

### Usage

```
stringCoverage.control(motifLength = 4, Type = "AUTOSOMAL",
 simpleReturn = TRUE, includeLUS = FALSE, numberOfThreads = 4L,
 meanFunction = mean, includeAverageBaseQuality = FALSE, trace = FALSE,
 uniquelyAssigned = TRUE)
```
### Arguments

![](_page_27_Picture_108.jpeg)

#### Details

Control function for the 'stringCoverage' function. Sets default values for the parameters.

### Value

List of parameters used for the 'stringCoverage' function.

<span id="page-28-0"></span>stringCoverageGenotypeList

*Combined string coverage and genotype information*

#### Description

A merge of the [stringCoverageList](#page-28-2) and [genotypeList](#page-7-1) data.

#### Usage

```
data("stringCoverageGenotypeList")
```
### Format

A list of [tibble'](#page-0-0)s one for each of the 10 markers containing the combined string coverage and genotypic information.

### Author(s)

Søren B. Vilsen <svilsen@math.aau.dk>

<span id="page-28-1"></span>stringCoverageGenotypeList-class

*Combined stringCoverage- and genotypeIdentifiedList*

### Description

Merges a stringCoverageList with a genotypeIdentifiedList.

<span id="page-28-2"></span>stringCoverageList *Aggregated string coverage.*

### Description

The aggregated string coverage of the [identifiedSTRs](#page-10-2) data, created by the [stringCoverage](#page-22-1) function.

#### Usage

```
data("stringCoverageList")
```
#### Format

A list of [tibble'](#page-0-0)s one for each of the 10 markers, showing the aggregated information on a stringby-string basis.

### Author(s)

Søren B. Vilsen <svilsen@math.aau.dk>

```
stringCoverageList-class
```
*A string coverage list*

### Description

A list of tibbles, one for every marker, used to contain the sequencing information of STR MPS data. The tibbles should include columns with the following names: "Marker", "BasePairs", "Allele", "Type", "MotifLength", "ForwardFlank", "Region", "ReverseFlank", "Coverage", "AggregateQuality", and "Quality".

stringCoverageNoiseList-class *Combined stringCoverage- and noiseIdentifiedList*

### Description

Merges a stringCoverageList with a noiseIdentifiedList

<span id="page-29-1"></span>STRMPSWorkflow *Workflow function*

#### Description

The function takes an input file and performs all preliminary analyses. The function creates a series of objects which can be further analysed. An output folder can be provided to store the objects as .RData-files.

### Usage

```
STRMPSWorkflow(input, output = NULL, continueCheckpoint = NULL,
  control = workflow.control())
```
### Arguments

![](_page_29_Picture_119.jpeg)

<span id="page-29-0"></span>

### <span id="page-30-0"></span>Value

If 'output' not provided the function simply returns the stringCoverageList-object. If an output is provided the function will store ALL created objects at the output-path, i.e. nothing is returned.

#### Examples

```
readPath <- system.file('extdata', 'sampleSequences.fastq', package = 'STRMPS')
STRMPSWorkflow(readPath,
               control = workflow.control(restrictType = "Autosomal",
                                          numberOfThreads = 1)
               )
```
STRMPSWorkflowBatch *Batch wrapper for the workflow function*

#### Description

The function takes an input directory and performs the entire analysis workflow described in (ADD REF). The function creates a series of objects needed for further analyses and stores them at the output location.

#### Usage

```
STRMPSWorkflowBatch(input, output, ignorePattern = NULL,
  continueCheckpoint = NULL, control = workflow.control())
```
### Arguments

![](_page_30_Picture_118.jpeg)

#### Value

If 'output' not provided the function simply returns the stringCoverageList-object. If an output is provided the function will store ALL created objects at the output-path, i.e. nothing is returned.

<span id="page-31-0"></span>STRMPSWorkflowCollectStutters

*Collect stutters files*

### Description

Collects all stutter files created by the batch version of the [STRMPSWorkflow](#page-29-1) function.

#### Usage

```
STRMPSWorkflowCollectStutters(stutterDirectory, storeCollection = TRUE)
```
#### Arguments

stutterDirectory

The out most directory containing all stutter files to be collected.

storeCollection

TRUE/FALSE: Should the collected tibble be stored? If 'FALSE' the tibble is returned.

### Value

If 'storeCollection' is TRUE nothing is returned, else the stutter collection is returned.

workflow.control *Workflow default options*

### Description

Control object for workflow function returning a list of default parameter options.

#### Usage

```
workflow.control(numberOfMutations = 1, numberOfThreads = 4,
  createdThresholdSignal = 0.05, thresholdHomozygote = 0.4,
  internalTrace = FALSE, simpleReturn = TRUE, identifyNoise = FALSE,
  identifyStutter = FALSE, flankingRegions = NULL, useSTRaitRazor = FALSE,
  trimRegions = TRUE, restrictType = NULL, trace = TRUE,
  variantDatabase = NULL, reduceSize = FALSE)
```
#### <span id="page-32-0"></span>**Arguments**

numberOfMutations The maximum number of mutations (base-calling errors) allowed during flanking region identification. numberOfThreads The number of threads used by either the [mclapply-](#page-0-0)function (stuck at '2' on windows) or STRaitRazor. createdThresholdSignal Noise threshold. thresholdHomozygote Homozygote threshold for genotype identiication. internalTrace Show trace. simpleReturn TRUE/FALSE: Should the regions be aggregated without including flanking regions? identifyNoise TRUE/FALSE: Should noise be identified. identifyStutter TRUE/FALSE: Should stutters be identified. flankingRegions The flanking regions used to identify the STR regions. If 'NULL' a default set is loaded and used. useSTRaitRazor TRUE/FALSE: Should the STRaitRazor command line tool (only linux is implemented) be used for flanking region identification. trimRegions TRUE/FALSE: Should the identified regions be further trimmed. restrictType A character vector specifying the marker 'Types' to be identified. trace TRUE/FALSE: Should a trace be shown? variantDatabase A [tibble](#page-0-0) of 'trusted' STR regions. reduceSize TRUE/FALSE: Should the size of the data-set be reduced using the quality and the variant database?

#### Value

List of default of options.

# <span id="page-33-0"></span>Index

```
∗ data
    flankingRegions, 7
    genotypeList, 8
    identifiedSTRs, 11
    noiseList, 21
    stringCoverageGenotypeList, 29
    stringCoverageList, 29
BLMM, 3
extractedReadsList-class, 4
extractedReadsListCombined-class, 4
extractedReadsListNonCombined-class, 4
extractedReadsListReverseComplement-class,
        4
findNeighbours, 5
findNeighbours,stringCoverageGenotypeList-method,
        5
6
findStutter,stringCoverageGenotypeList-method,
stringCoverage, 9–12, 17–20, 23, 29
        7
flankingRegions, 7
genotypeIdentifiedList-class, 8
genotypeList, 8, 29
getGenotype, 8, 9, 17, 18
getGenotype,stringCoverageList-method,
        10
identifiedSTRs, 11, 29
identifyNoise, 11, 19–21
identifyNoise,stringCoverageList-method,
        12
identifySTRRegions, 11, 13, 16, 23–27
identifySTRRegions,character-method,
        14
identifySTRRegions,ShortReadQ-method,
        15
identifySTRRegions.control, 13, 14, 16,
        16
                                               mclapply, 33
                                               mergeGenotypeStringCoverage, 17
                                               mergeGenotypeStringCoverage,genotypeIdentifiedList-method,
                                                        18
                                               mergeNoiseStringCoverage, 19
                                               mergeNoiseStringCoverage,noiseIdentifiedList-method,
                                                        20
                                               neighbourList-class, 20
                                               noiseIdentifiedList-class, 21
                                               noiseList, 21
                                               phredQualityProbability, 21
                                               phredQualityScore, 22
                                               solexaQualityProbability
                                                        (phredQualityProbability), 21
                                               solexaQualityScore (phredQualityScore),
                                                        22
                                               stringCoverage,extractedReadsList-method,
                                                        24
                                               stringCoverage,extractedReadsListCombined-method,
                                                        25
                                               stringCoverage,extractedReadsListNonCombined-method,
                                                        26
                                               stringCoverage,extractedReadsListReverseComplement-method,
                                                        27
                                               stringCoverage.control, 23–27, 28
                                               stringCoverageGenotypeList, 29
                                               stringCoverageGenotypeList-class, 5–7,
                                                        29
                                               stringCoverageList, 8, 21, 29, 29
                                               stringCoverageList-class, 30
                                               stringCoverageNoiseList-class, 30
                                               STRMPSWorkflow, 30, 32
                                               STRMPSWorkflowBatch, 31
                                               STRMPSWorkflowCollectStutters, 32
                                               tibble, 8, 21, 29, 33
```
INDEX 35

workflow.control , [32](#page-31-0)